### Чек-лист *готовности* сообщества к рекламе

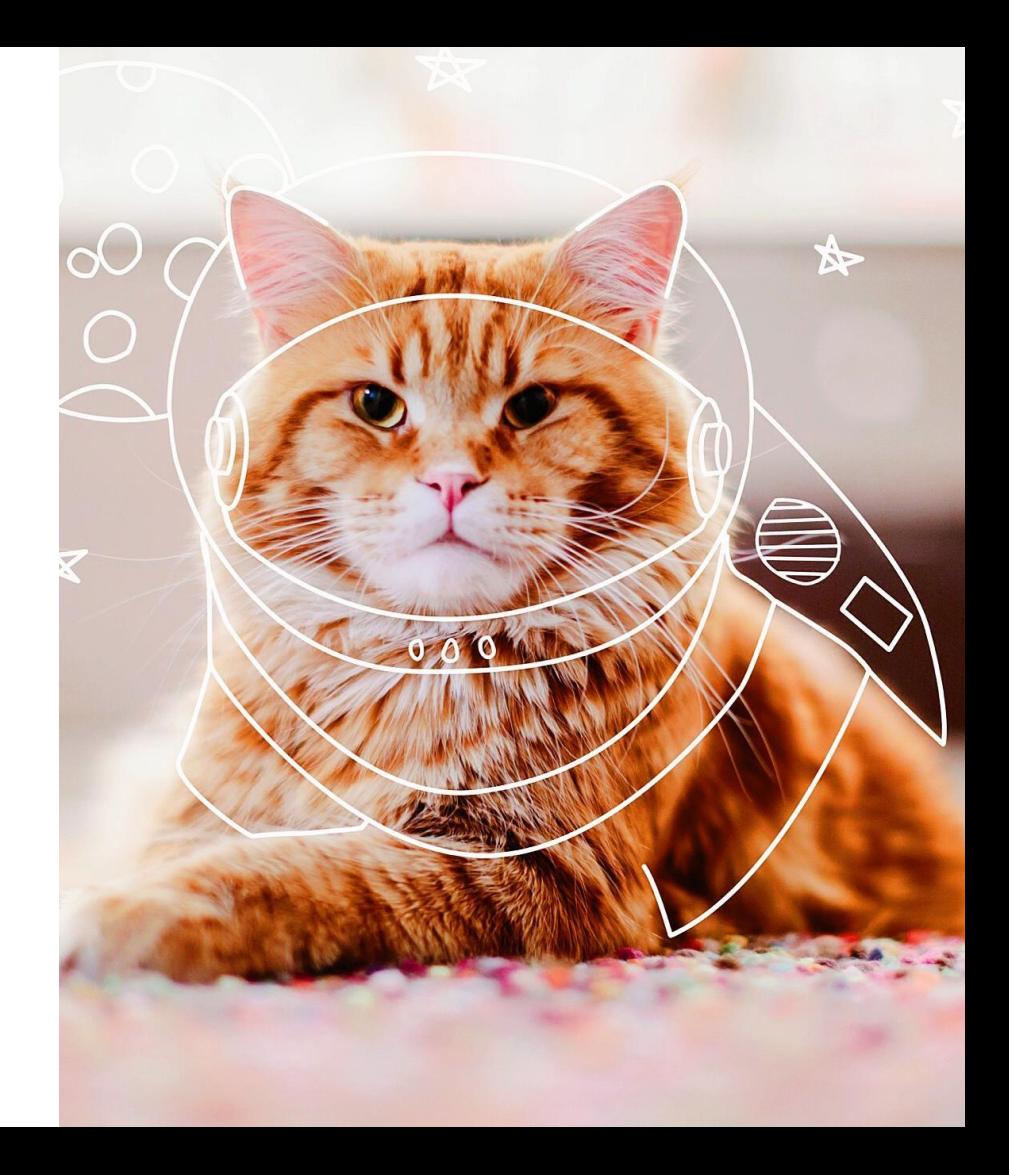

# Вконтакте

- Из названия, шапки и описания понятно, что предлагаете, и зачем к вам обращаться
- Заполнены все разделы
- Кнопка действия отключена\*
- Опубликовано 5-10 записей
- В закреплённой записи предложение из рекламы или другая важная информация для клиентов (выгоды, доставка/оплата/о компании)
- В зависимости от целей можно подключить виджеты: конструктор виджетов, рассылка, отзывы и т.д.

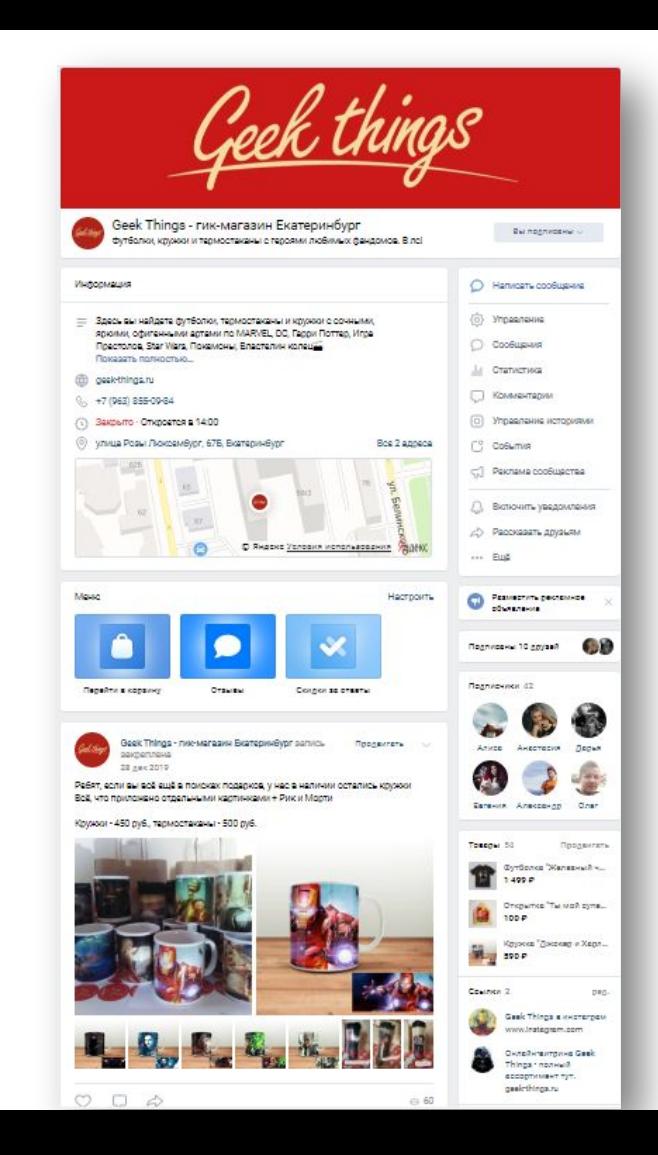

# *Таргетированная* реклама

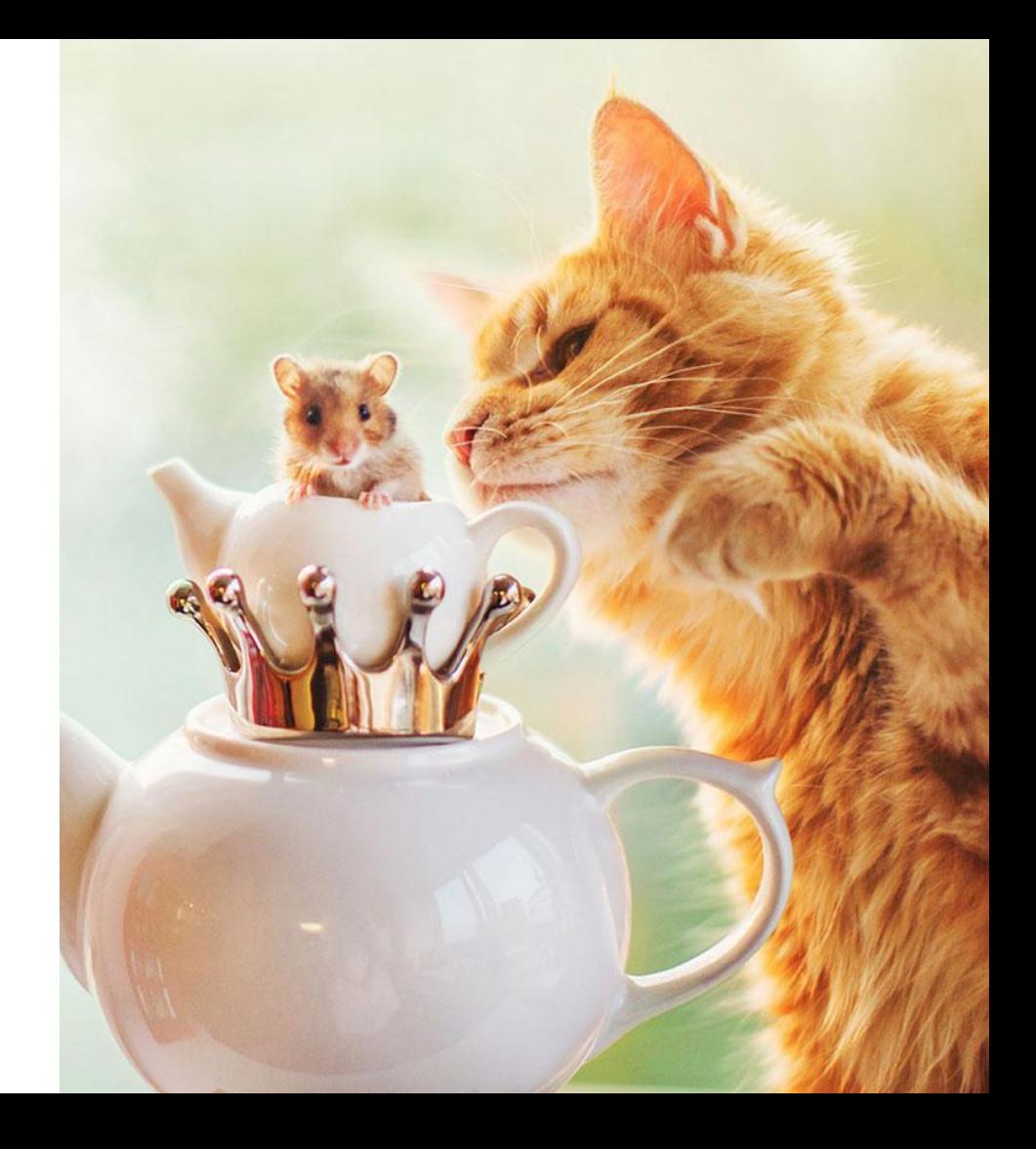

### Таргетированная реклама

– это объявления, которые пользователи видят, листая ленту новостей или историй в социальной сети.

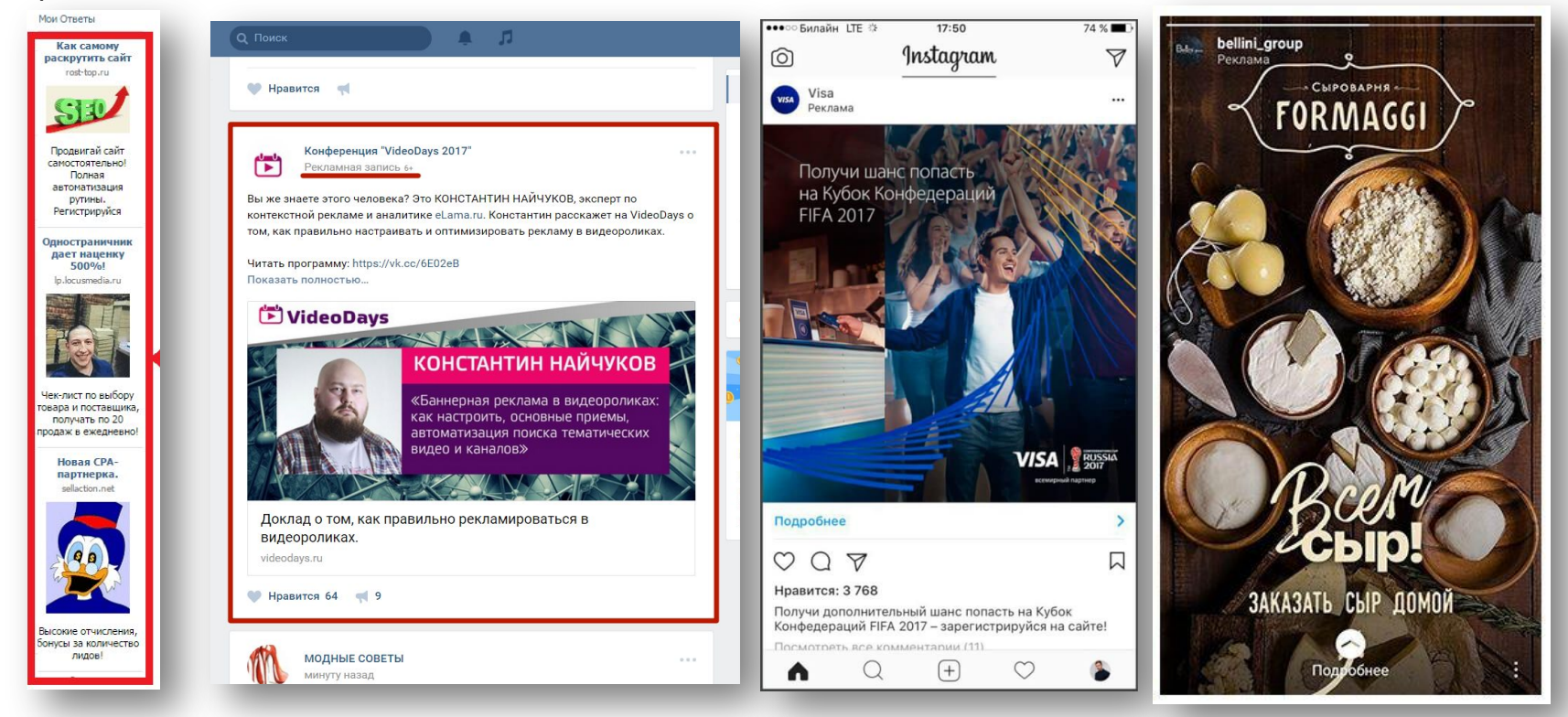

# Особенности

- Показ на «холодную» аудиторию
- Всё главное в графический блок

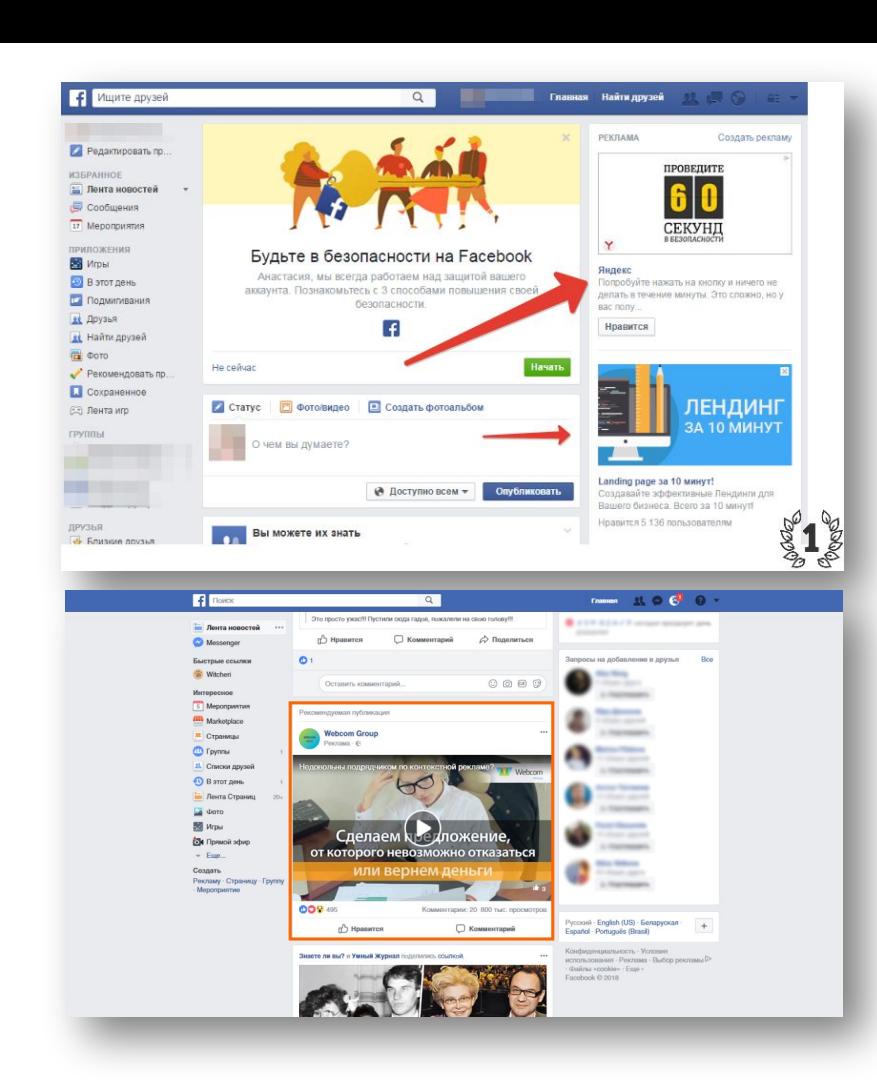

# Рекомендации

- Чётко сформулировать цель запуска
- Провести анализ кейсов и ЦА
- Поделить аудиторию на узкие сегменты
- Сначала несколько тестовых объявлений, потом – самое эффективное
- Конкретное предложение
- Объявление и площадка не нарушают закон о рекламе
- База кейсов

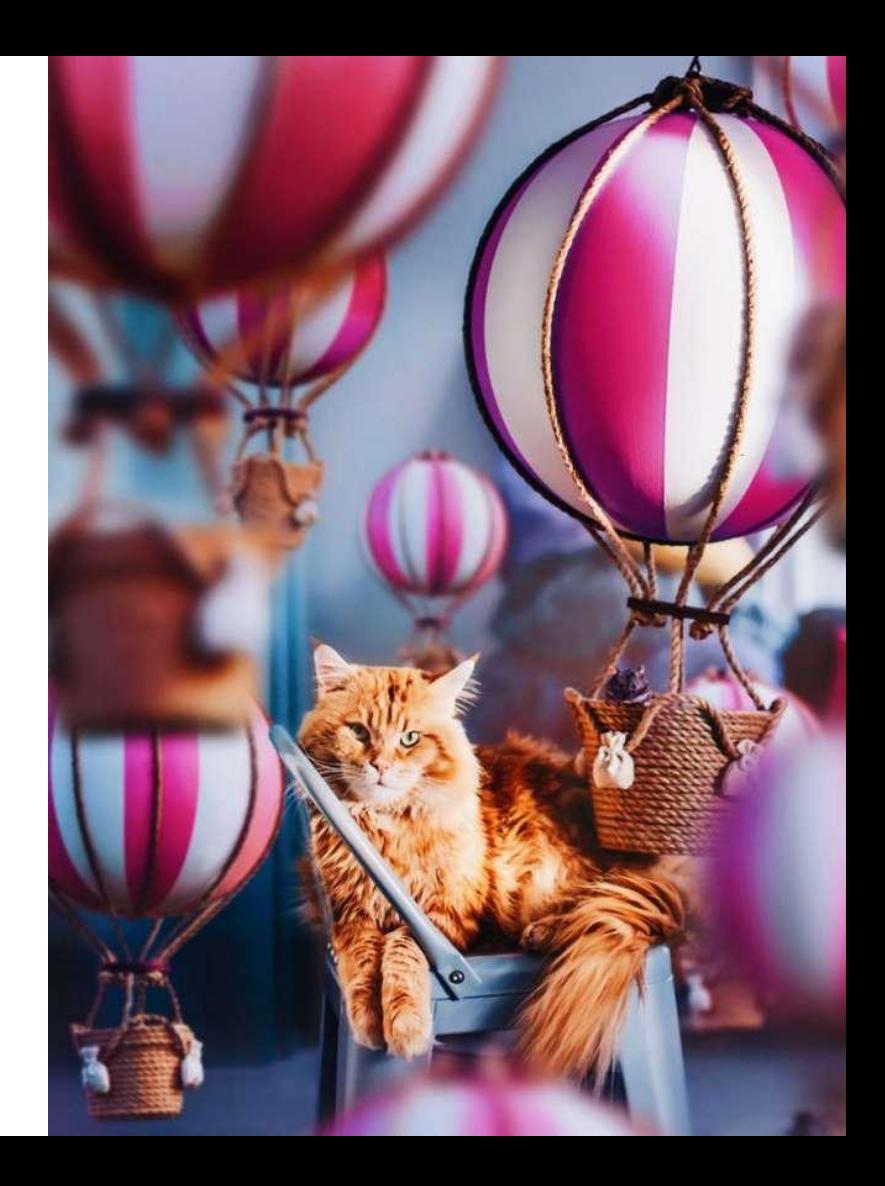

## Виды объявлений ВК

https://vk.com/adscreate

# Простой шаблон объявления

- **• Вопрос:** Любишь настольные игры?
- **• Суть:** Попробуй новую игру «…»
- 50 карточек с вопросами
- Можно играть от 2 до 10 человек
- Без длительной подготовки
- **• Призыв к действию:** Подпишись и получи скидку 10% >>>

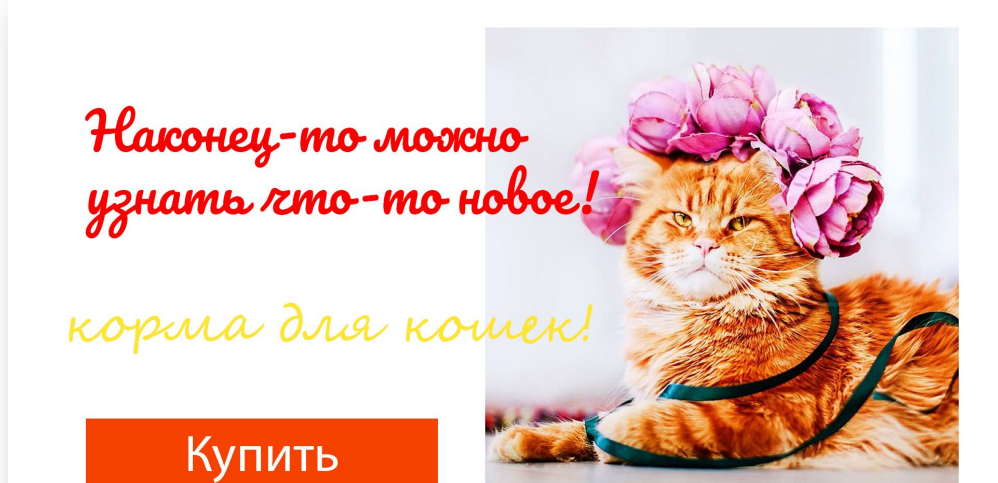

- *Картинка «болтается» в воздухе*
- *Много курсива тяжело читать*
- *Жёлтый на белом не читается*
- *Цвета не сочетаются с картинкой*
- *-Имитация кнопки нарушает правила*
- *Первая фраза не даёт конкретики и вводит в заблуждение*
- *Картинка перетягивает внимание*

- *Картинка вписана в холст*
- *Текст читается без усилий*
- *Есть иерархия*
- *В описании ключевые выгоды*
- *Цвета согласованы между собой*

#### Корма «Котик»

Сбалансированное меню с учетом особых потребностей кошки на каждом этапе ее жизни

Доставка бесплатно!

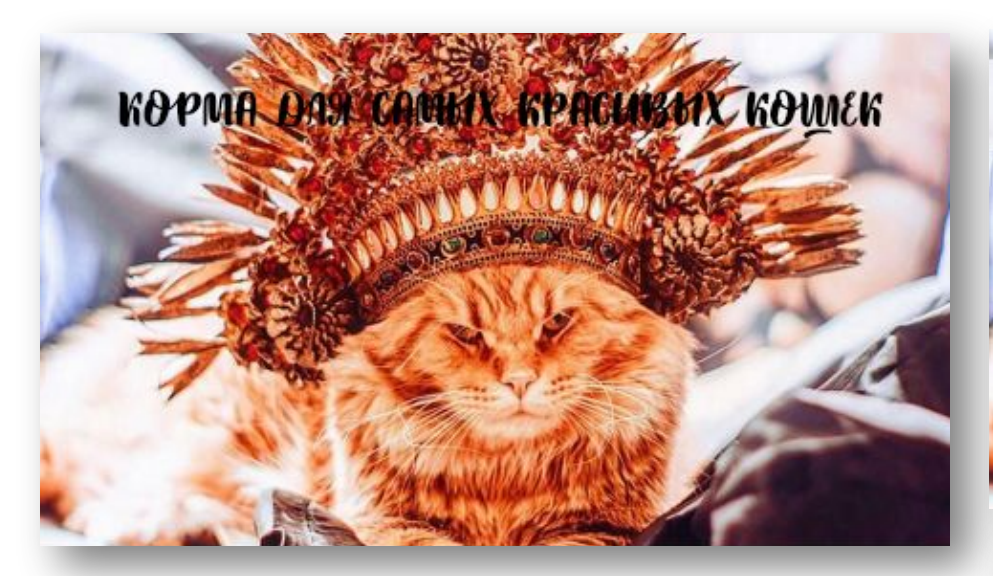

#### КӨРМА ДЛЯ САМЫХ КРАСИВЫХ КӨМЛЕК

**All Charles Comments** 

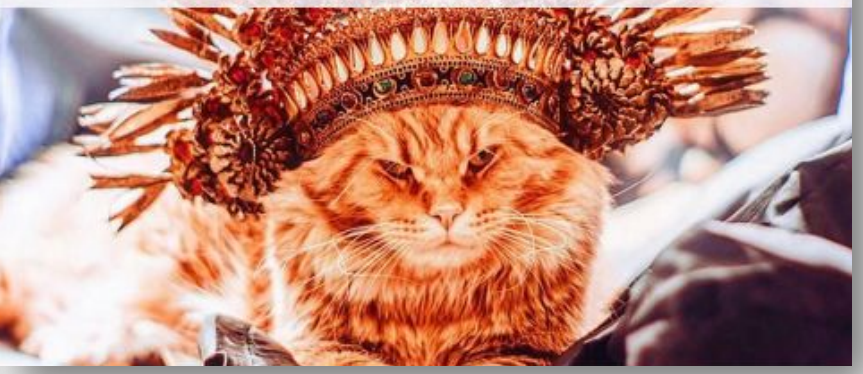

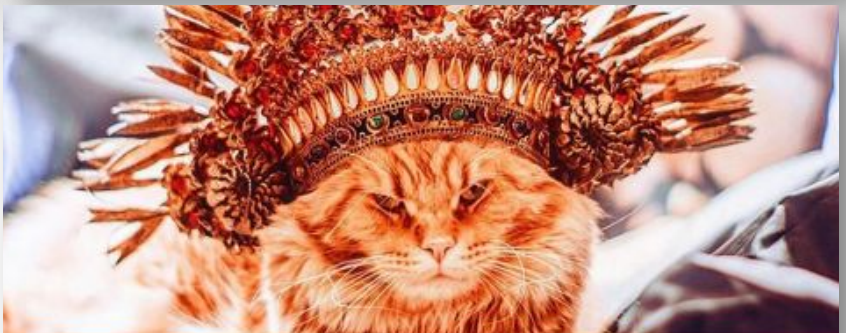

КОРМА ДЛЯ САМЫХ КРАСИВЫХ КОШЕК

**IN THE TENDENT OF THE TENDENT OF THE TENDENT OF THE TENDENT OF THE TENDENT OF THE TENDENT OF THE TENDENT OF TH** 

- *Текст сливается с фоном*
- *Надпись в итак перегруженной элементами части фото*

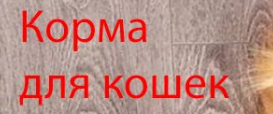

Бонусная программа! Акции и скидки! Премиальный товар по низким ценам Узнайте залог долгой и активной жизни питомца. Советы ветеринарного врача. Подробно

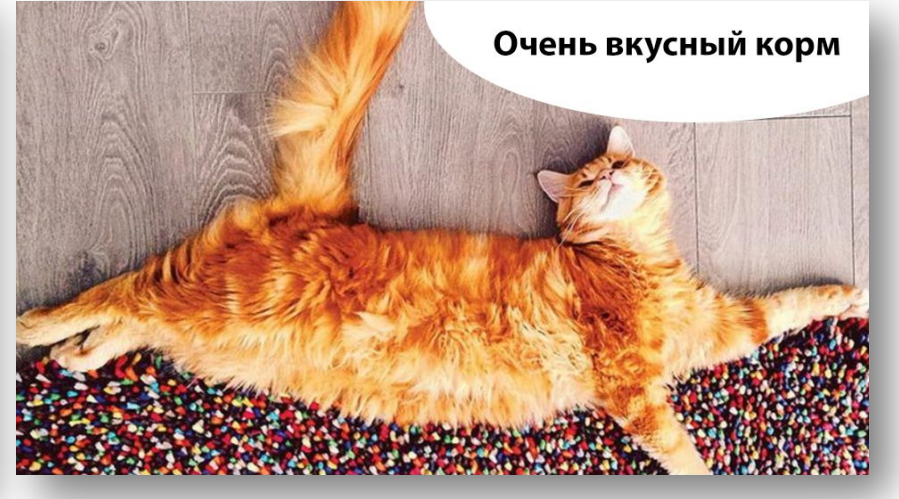

- *Текст слишком мелкий*
- *Кот не смотрит на заголовок*
- *-Текст распихан по углам*

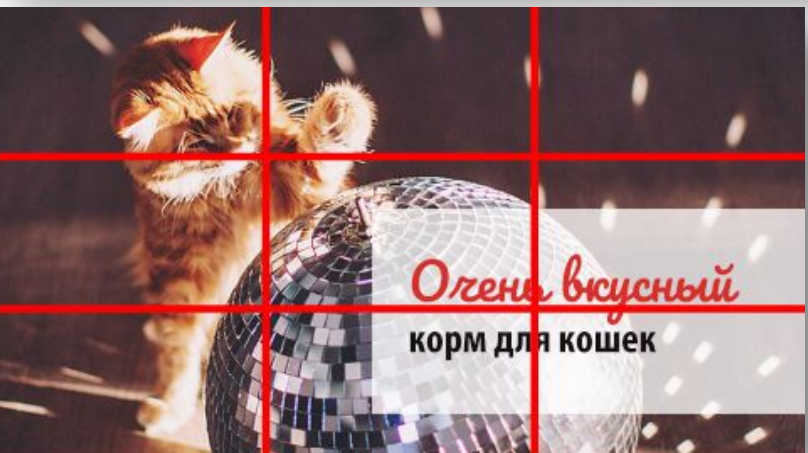

# Задание

- Подготовить сообщество к продвижению
- Проанализировать 3 кейса по своей тематике
- Создать рекламное объявление в ВК (креатив и настройки вставить в презентацию)

### Чек-лист *готовности* профиля к рекламе

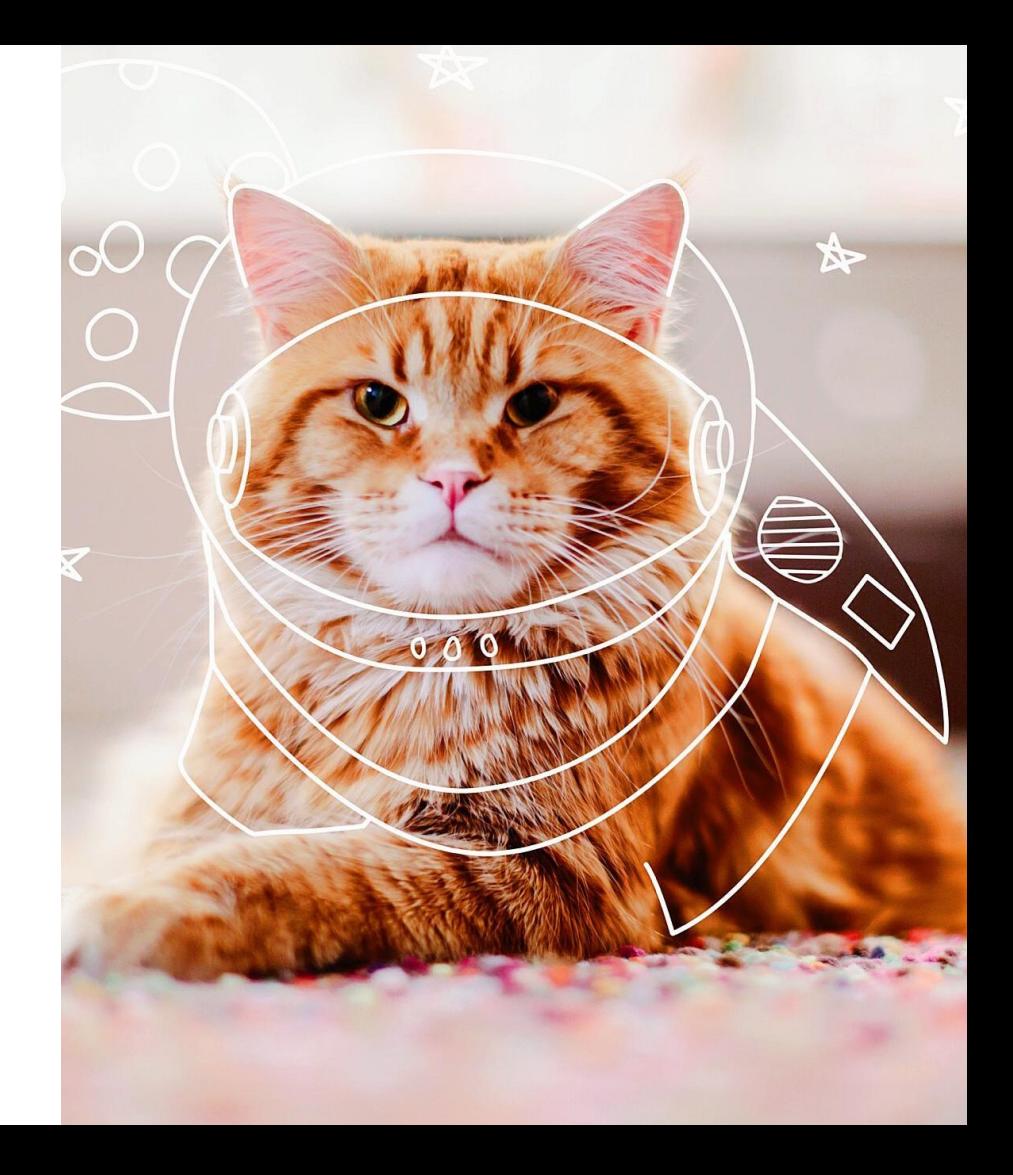

# Инстаграм

- Страница привязана к фейсбук
- По названию и шапке профиля понятно, чем вы занимаетесь
- В шапке и закреплённых сториз есть понятные выгоды обращения к вам
- Узнаваемый аватар
- Есть ссылка на другие способы связи и/или сайт (https://linktr.ee/ / https://taplink.ru/ )
- Опубликовано 9-12 постов
- Если продвигается конкретное предложение, последний пост – о нём

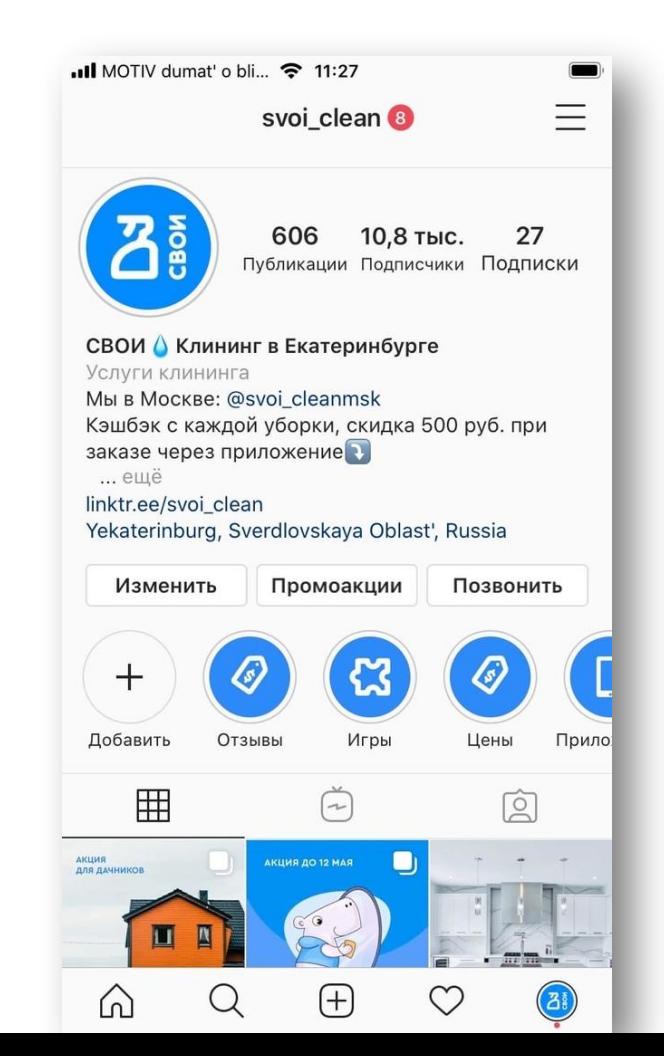

### Добавление аккаунта

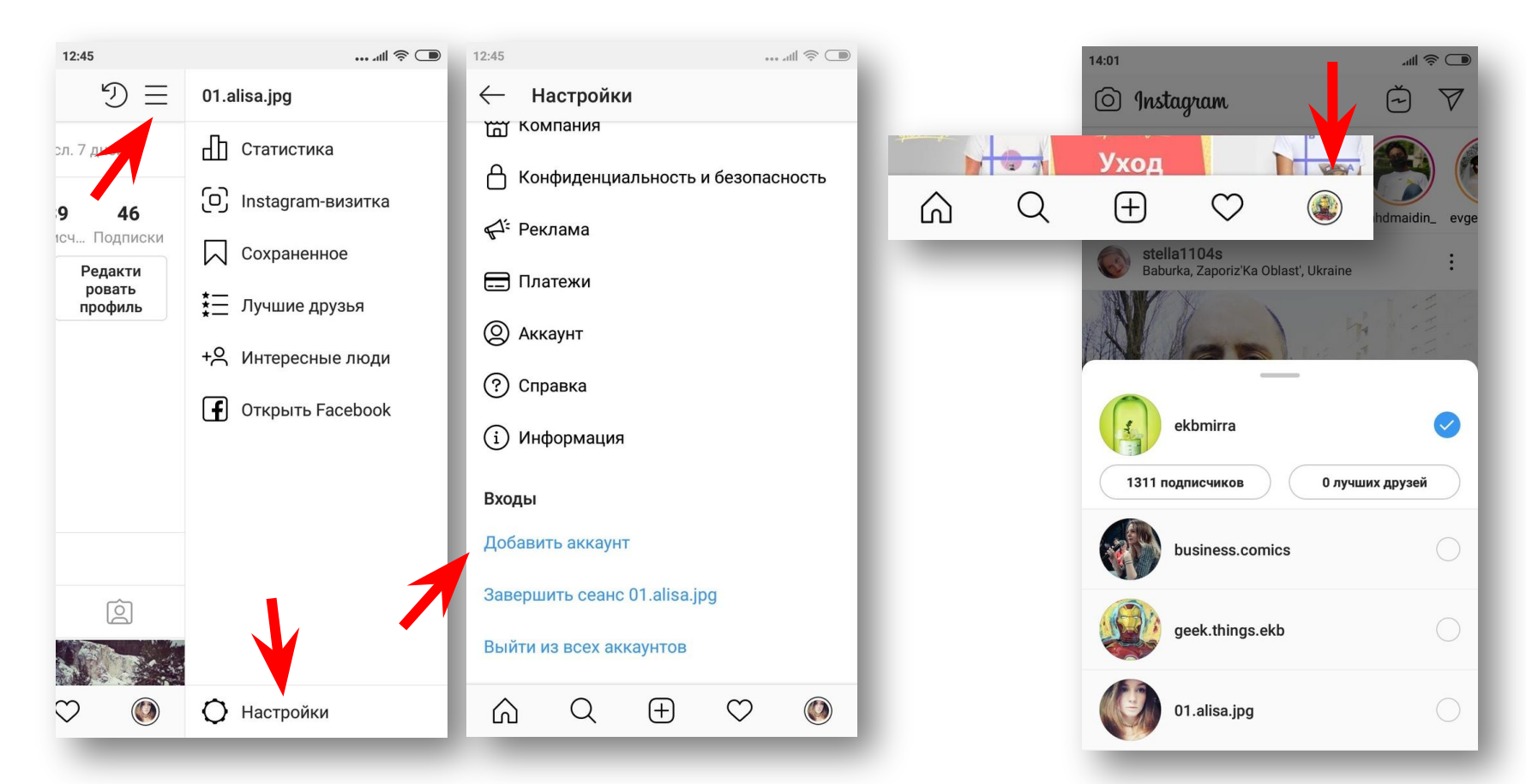

### Техническая информация

#### **Изображение:**

- Формат изображения: 9:16;
- Размер сторис в инстаграм: 1080 х 1920 пикселей (вертикальное).

#### **Видео:**

- Формат файла: .MOV, .MP4 или .GIF;
- Разрешение: 720p (как минимум);
- Рекомендуемое соотношение сторон: 9:16;
- Не более 15 секунд;
- Размер файла: не более 2,3 ГБ.

# Варианты запуска

- Кнопка «Продвигать»
- Через фейсбук

https://business.facebook.com/adsmanager

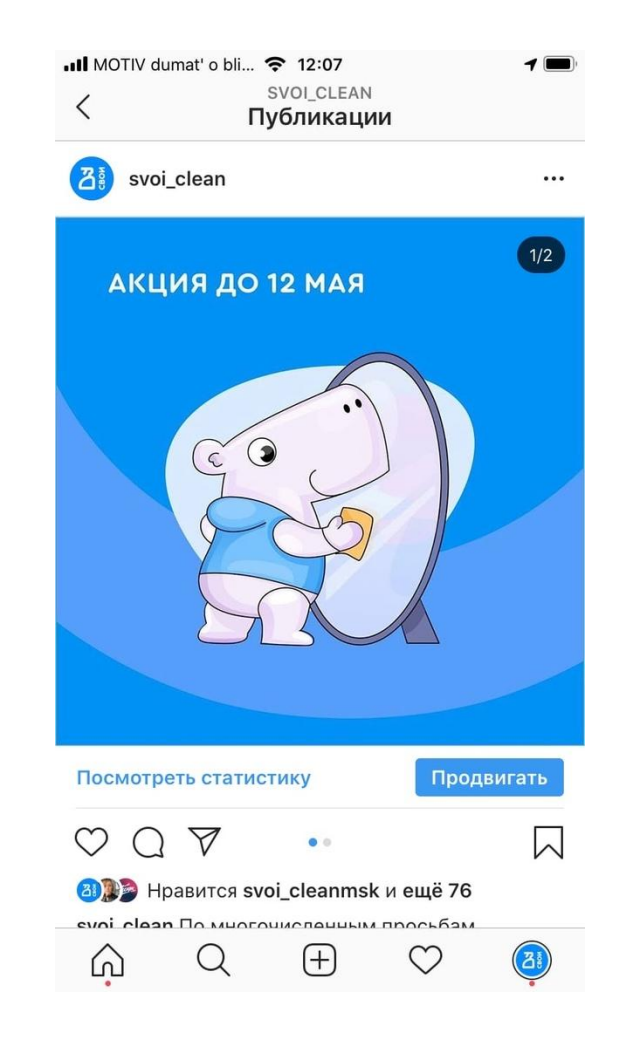

### *Алгоритм* запуска рекламы:

0. Определить цель запуска, поискать кейсы продвижения продуктов вроде вашего

1 Разделить ЦА по ситуациям, понять основную потребность и интересы каждой группы

2 Разделить ЦА на сегменты, по которым будете таргетироваться

3. Создать объявления, обращающиеся к выбранной потребности.

4. Настроить таргетинг и сохранение аудиторий

5. Запустить объявления. В ВК – до 2000 показов. В фб/инста – 100-200 руб/день, 2-3 дня.

6. Оставить те, которые работают лучше всего, остальные отключить. При необходимости создать новые.

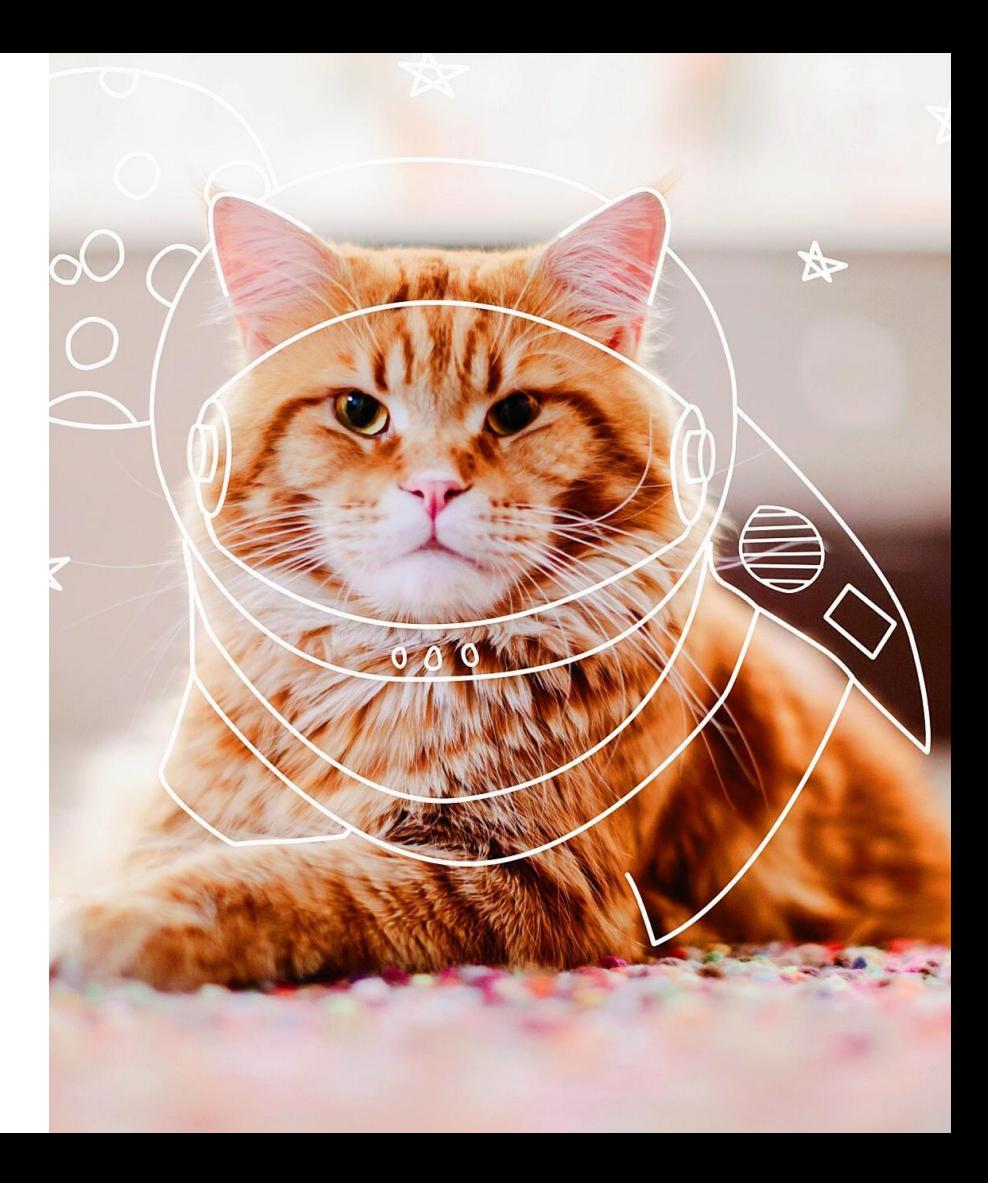

### Сегментация ВК

- *● Возобновляемые аудитории*: пиксель на сайте, look-a-like, сохранение по событиям
- *● Прямые и косвенные конкуренты*
- *● Узкие интересы* сообщества, где люди тратят деньги на работу/хобби (курсы, товары, встречи, сервисы)
- *● Интересы и поведение* настройка в кабинете ВК
- *● Косвенные интересы* сообщества, которые люди просто читают

## Сегментация Фб, Инстаграм

- *● Возобновляемые аудитории*: пиксель на сайте, look-a-like
- *● Прямые интересы* –– настройка в кабинете
- *● Косвенные интересы* –– настройка в кабинете

# Задание

- Подготовить сообщество к продвижению
- Проанализировать 3 кейса по своей тематике
- Составить карту сегментов ЦА
- Создать рекламное объявление в ВК (креатив и настройки вставить в презентацию)
- Создать рекламное объявление в инстаграм (креатив вставить в презентацию)